# **And More Recursion**

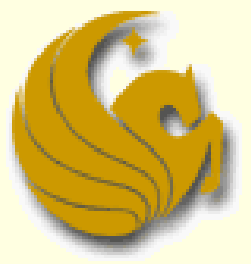

Computer Science Department University of Central Florida

*COP 3502 – Computer Science I*

# Binary Search – **A reminder**

#### **Array Search**

We are given the following **sorted** array:

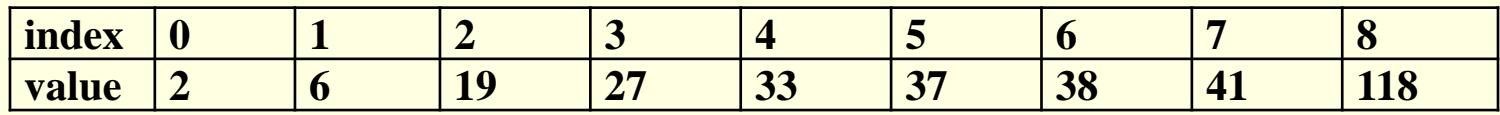

- We are searching for the value, 19 (for example)
- Remember, we said that you search the middle element
	- **If found, you are done**
	- If the element in the middle is greater than 19
		- Search to the LEFT (cuz 19 MUST be to the left)
	- If the element in the middle is less than 19
		- Search to the RIGHT (cuz 19 MUST then be to the right)

# Binary Search – **A reminder**

#### **E** Array Search

We are given the following **sorted** array:

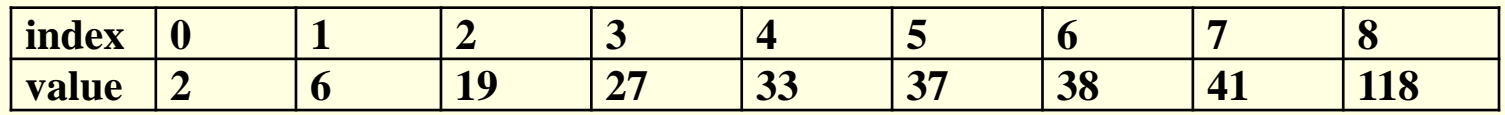

- We are searching for the value, 19
- So, we MUST start the search in the middle INDEX of the array.
- In this case:
	- The lowest index is 0
	- The highest index is 8
	- So the middle index is 4

# Binary Search

#### Array Search

- Correct Strategy
	- We would ask, "is the number I am searching for, 19, greater or less than the number stored in index 4?
		- Index 4 stores 33
	- **The answer would be "less than"**
	- So we would modify our search range to in between index 0 and index 3
		- Note that index 4 is no longer in the search space
	- We then continue this process
		- The second index we'd look at is index 1, since  $(0+3)/2=1$
		- Then we'd finally get to index 2, since  $(2+3)/2 = 2$
		- And at index 2, we would find the value, 19, in the array

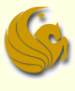

# Binary Search

#### **Binary Search code:**

```
int binsearch(int a[], int len, int value) {
       int low = 0, high = len-1;
      while (low \le high) {
              int mid = (low+high)/2;
              if (value < a[mid])
                    high = mid-1;
              else if (value > a[mid])
                    low = mid+1;else
                    return 1;
       }
      return 0;
}
```
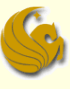

# Binary Search

#### Binary Search code:

- At the end of each array iteration, all we do is update either low or high
- This modifies our search region
	- Essentially halving it
- As we saw previously, this runs in **log n** time
- But this iterative code isn't the easiest to read
- We now look at the recursive code
	- **NUCH easier to read and understand**

# Binary Search – Recursive

#### **Binary Search using recursion:**

- We need a stopping case:
	- We need to STOP the recursion at some point

#### So when do we stop:

- When the number is found!
- Or when the search range is nothing
	- huh?
	- The search range is empty when  $(low > high)$

#### ■ So how let us look at the code…

## Binary Search – Recursive

Binary Search Code (using recursion):

 We see how this code follows from the explanation of binary search quite easily

```
int binSearch(int *values, int low, int high, int searchval)
       int mid;
       if (low <= high) {
               mid = (low+high)/2;
               if (searchval < values[mid])
                       return binSearch(values, low, mid-1, searchval);
               else if (searchval > values[mid])
                       return binSearch(values, mid+1, high, searchval);
               else
                       return 1;
       }
       return 0;
}
```
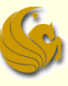

# Binary Search – Recursive

Binary Search Code (using recursion):

- So if the value is found
	- We return 1
- **Otherwise,** 
	- if (searchval < values[mid])
		- **Then recursively call binSearch to the LEFT**
	- lelse if (searchval > values[mid])
		- **Then recursively call binSearch to the RIGHT**
- If low ever becomes greater than  $high$ 
	- **This means that searchyal is NOT in the array**

# Brief Interlude: Human Stupidity

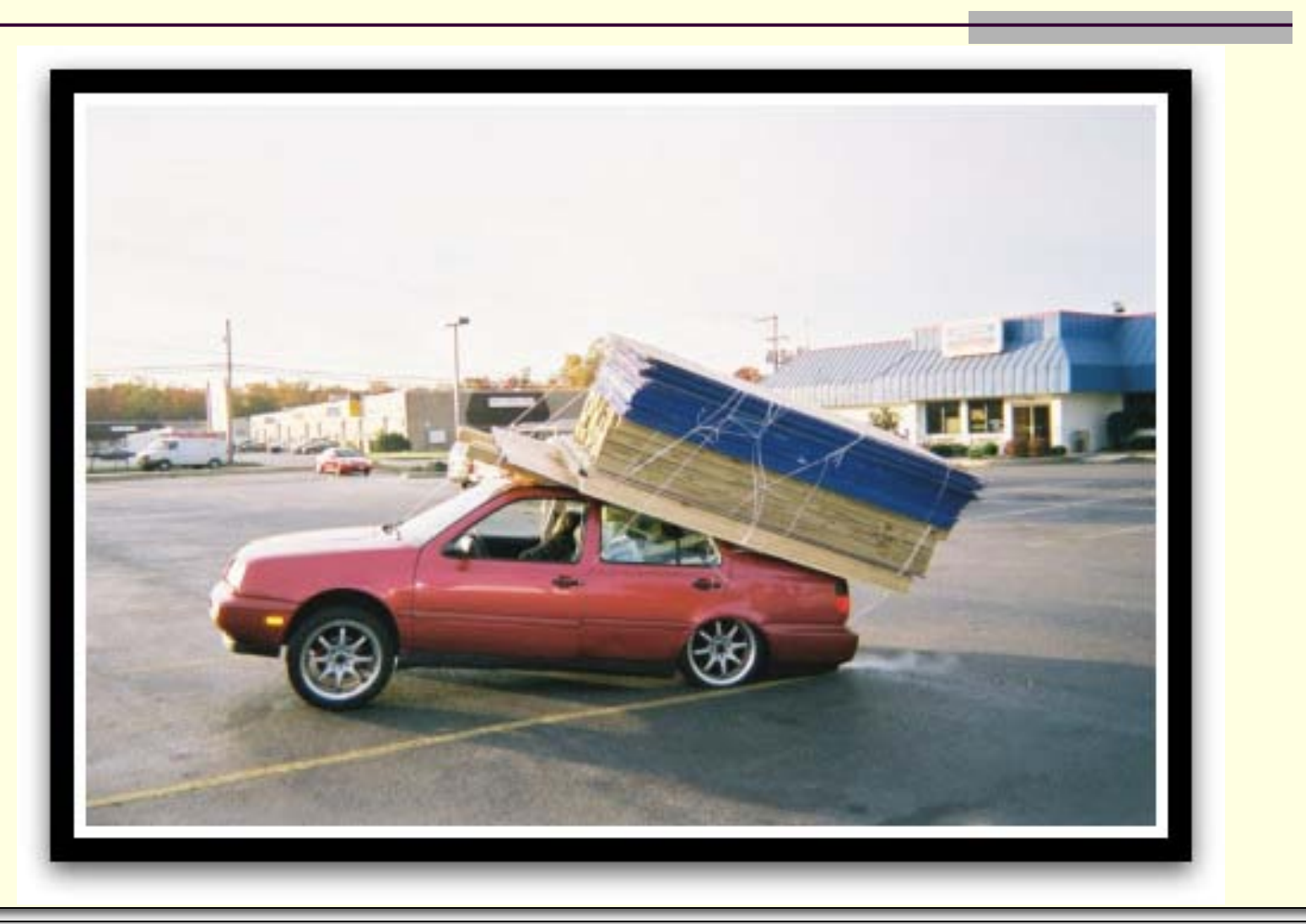

- Example from Previous lecture
	- **Our function:** 
		- Calculates b<sup>e</sup>
			- **Some base raised to a power, e**
			- The input is the base, b, and the exponent, e
			- So if the input was 2 for the base and 4 for the exponent
				- The answer would be  $2^4 = 16$
	- **How do we do this recursively?** 
		- We need to solve this in such a way that part of the solution is a sub-problem of the EXACT same nature of the original problem.

- Example from Previous lecture
	- **Our function:** 
		- **Using b and e as input, here is our function**

 $f(b,e) = b^e$ 

■ So to make this recursive, can we say:

 $f(b,e) = b^e = b^*b^{(e-1)}$ 

- Does that "look" recursive?
- **NOCES** it does!
- $W$ hy?
- Cuz the right side is indeed a sub-problem of the original
- **Ne want to evaluate be**
- And our right side evaluates  $b^{(e-1)}$

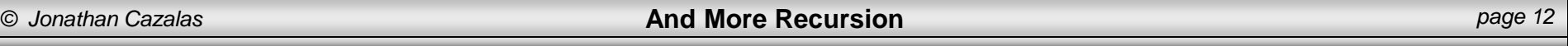

#### Example from Previous lecture

#### Our function:

- $f(b,e) = b^*b^{(e-1)}$
- So we need to determine the terminating condition!
- $\blacksquare$  We know that  $f(b,0) = b^0 = 1$ 
	- So our terminating condition can be when  $e = 1$
- **Additionally, our recursive calls need to return an** expression for f(b,e) in terms of f(b,k)

for some  $k < e$ 

- $\blacksquare$  We just found that  $f(b,e) = b^*b^{(e-1)}$
- So now we can write our actual function...

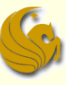

Example from Previous lecture ■ Code:

```
// Pre-conditions: e is greater than or equal to 0.
// Post-conditions: returns be.
int Power(int base, int exponent) {
      if ( exponent == 0 )
             return 1;
      else
             return (base*Power(base, exponent-1));
}
```
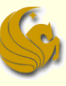

- Example from Previous lecture
	- Say we initially call the function with 2 as our base and 8 as the exponent
	- **The final return will be** 
		- return 2\*2\*2\*2\*2\*2\*2\*2
		- **Which equals 256**
	- **The You notice we have 7 multiplications** (exp was 8)
	- The number of multiplications needed is one less than the exponent value
	- So if **n** was the exponent
		- The # of multiplications needed would be **n-1**

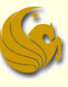

#### Example from Previous lecture

- This works just fine
- **BUT, it becomes VERY slow for large exponents** 
	- If the exponent was 10,000, that would be 9,999 mults!
- **How can we do better?**

#### One key idea:

- Remembering the <u>laws of exponents</u>
	- Yeah, algebra…the thing you forgot about two years ago
- So using the laws of exponents
	- We remember that **28 = 24\*24**

- Example from Previous lecture
	- One key idea:
		- **Remembering the laws of exponents**

 $2^8 = 2^{4*}2^4$ 

- $\blacksquare$  Now, <u>if we know 2<sup>4</sup></u>
	- **we can calculate 28 with one multiplication**
- $\blacksquare$  What is 2<sup>4</sup>?
	- $2^4 = 2^{2*}2^2$
	- and  $2^2 = 2^*(2)$
- $S$ o…  $2*(2) = 4, 4*(4) = 16, 16*(16) = 256 = 2<sup>8</sup>$
- So we've calculated 2<sup>8</sup> using only three multiplications
	- MUCH better than 7 multiplications

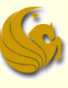

- Example of Fast Exponentiation
	- So, in general, we can say:
	- $b^n = b^{n/2*}b^{n/2}$
	- So to find  $b^n$ , we find  $b^{n/2}$ 
		- HALF of the original amount
	- And to find  $b^{n/2}$ , we find  $b^{n/4}$ 
		- $\blacksquare$  Again, HALF of b<sup>n/2</sup>
	- **This smells like a log n running time** 
		- log n number of multiplications
		- Much better than n multiplications
	- $\blacksquare$  But as of now, this only works if n is even

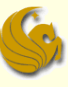

- Example of Fast Exponentiation
	- So, in general, we can say:
	- $b^n = b^{n/2*}b^{n/2}$
	- This works when n is even
	- But what if n is odd?
	- Notice that  $2^9 = 2^{4*}2^{4*}2$
	- So, in general, we can say:

$$
a^n = \begin{cases} a^{n/2}(a^{n/2}) & \text{if n is even} \\ a^{n/2}(a^{n/2})(a) & \text{if n is odd} \end{cases}
$$

- Example of Fast Exponentiation
	- Also, this method relies on "**integer division**"
		- We've briefly discussed this
		- Basically **if n is 9, then n/2 = 4**
			- Integer division
			- **Think of it as dividing**
			- AND then rounding down, if needed, to the nearest integer
		- $\blacksquare$  So if n is 121, then n/2 = 60
		- Finally, if n is 57, then  $n/2 = 28$
	- Using the same base case as the previous power function, here is the code…

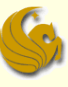

#### **Example of Fast Exponentiation** Code:

```
int powerB(int base, int exp) {
      if (exp == 0)
             return 1;
      else if (exp == 1)
             return base;
      else if (exp%2 == 0)
             return powerB(base*base, exp/2);
      else
             return base*powerB(base, exp-1); 
}
```
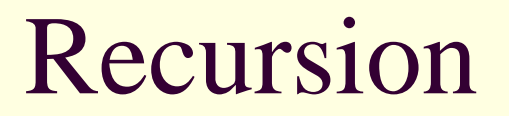

# **WASN'T THAT BODACIOUS!**

*© Jonathan Cazalas* **And More Recursion** *page 22*

# Daily Demotivator

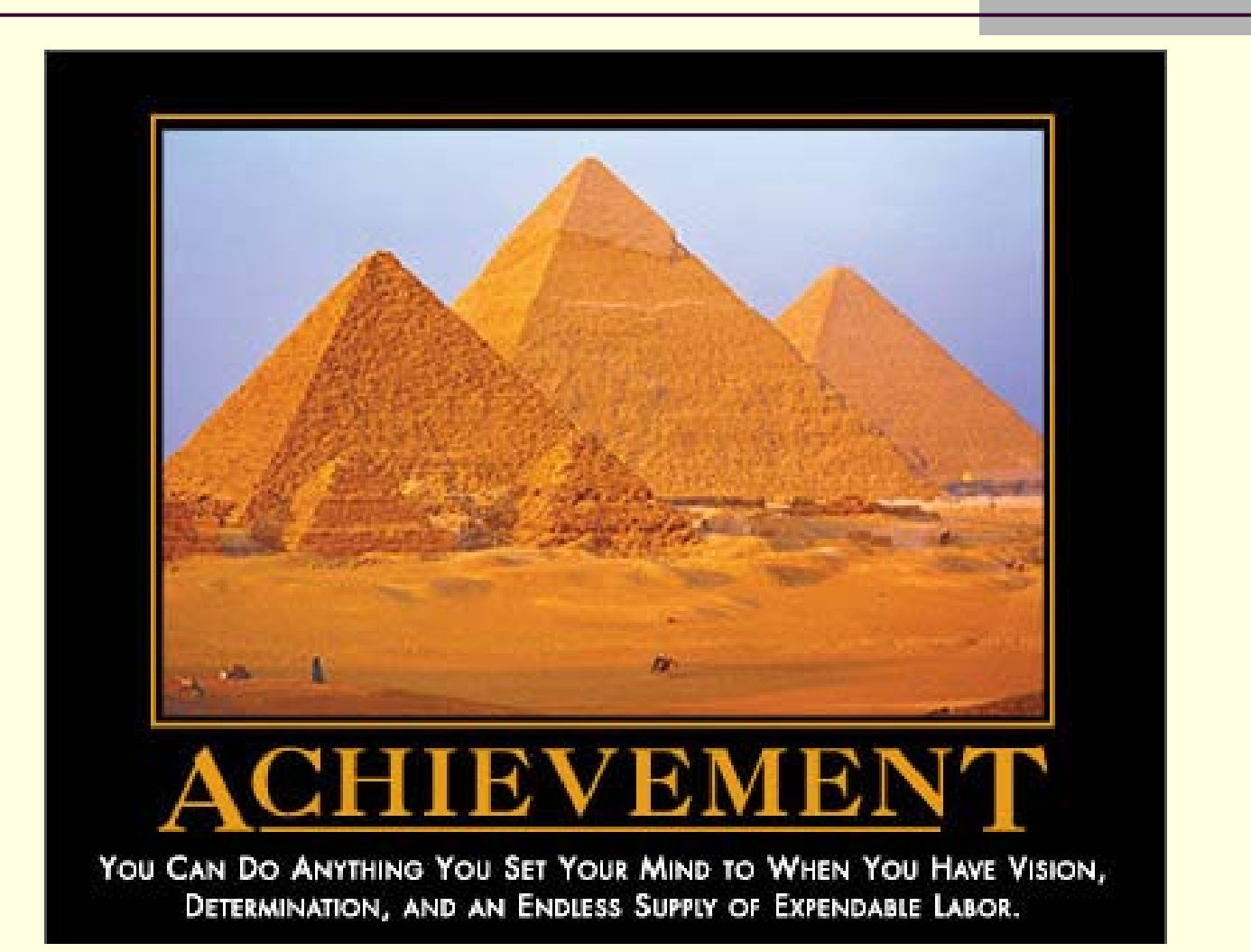

*© Jonathan Cazalas* **And More Recursion** *page 23*

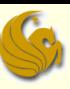

# **And More Recursion**

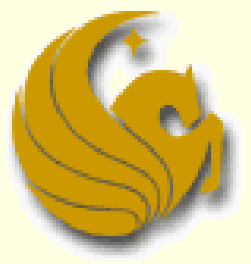

Computer Science Department University of Central Florida

*COP 3502 – Computer Science I*